Информатика

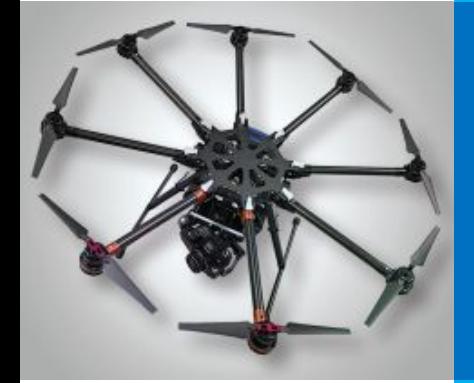

# **ПРЕДСТАВЛЕНИЕ ЧИСЕЛ В ПОЗИЦИОННЫХ СИСТЕМАХ СЧИСЛЕНИЯ**

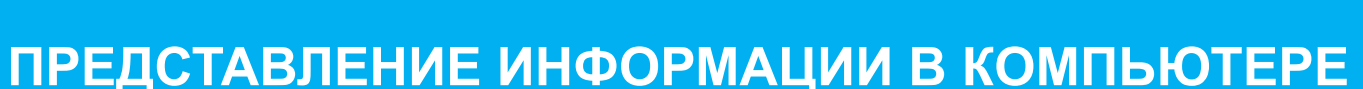

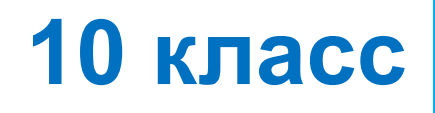

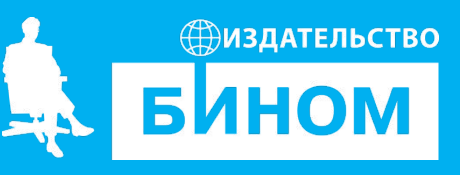

#### **Ключевые слова**

- системы счисления
- позиционная система счисления
- непозиционная система счисления
- базис системы счисления
- схема Горнера

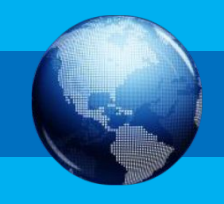

# **Общие сведения**

! **Система счисления –** это способ записи чисел.

#### **Унарные**

❑ Узелки ❑ Камни

#### **Непозиционные**

❑ Римская {I, V, X, L, C, D, M}

❑ Кириллическая

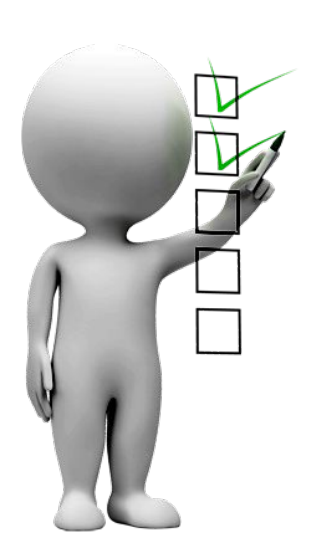

#### **Позиционные**

- $\Box$  Двоичная  $\{0, 1\}$ 
	- ❑ Восьмеричная {0, 1, 2, 3, 4, 5, 6, 7}
- ❑ Двенадцатеричная {0, 1, …, 9, T, E}

❑ Шестнадцатеричная

{0, 1, 2, 3, 4, 5, 6, 7, 8, 9, A, B, C, D, E, F}

### **Позиционные системы**

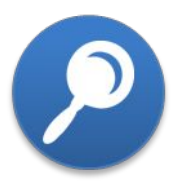

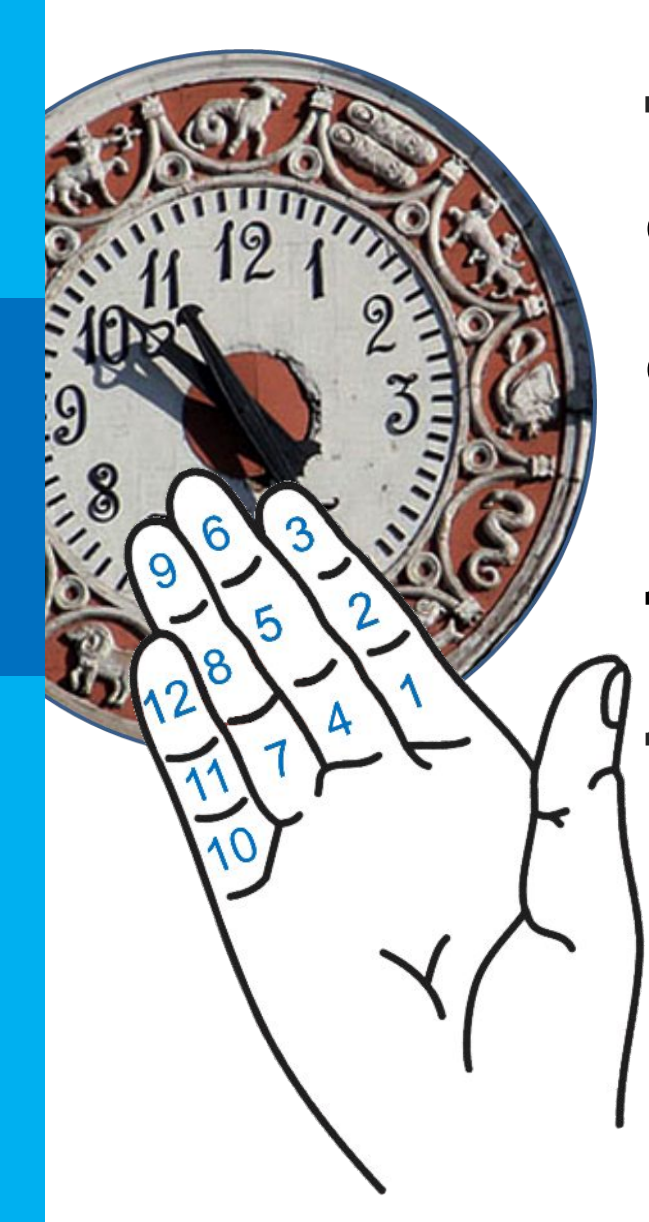

**Двенадцатеричная система счисления** – позиционная система счисления с основанием *12*. Используются цифры *0–9*, *A*, *B*. Существует другая система обозначения, где для недостающих цифр используют *T* (*ten*) и *E* (e*leven*). Неоднократно предлагался переход на двенадцатеричную систему счисления. Преимущество – большое количество делителей основания *12*: *2*, *3*, *4*, *6*.

**1/12 доля (разных величин) – унция 1/12 шиллинга = 1 английский пенс 1/12 фута = 1 дюйм 1 гросс = 12 дюжин = 144 штуки 1 масса = 12 гроссов = 1728 штук 1 дюжина = 12 штук**

### **Непозиционные системы**

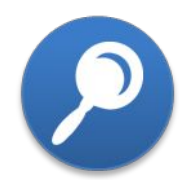

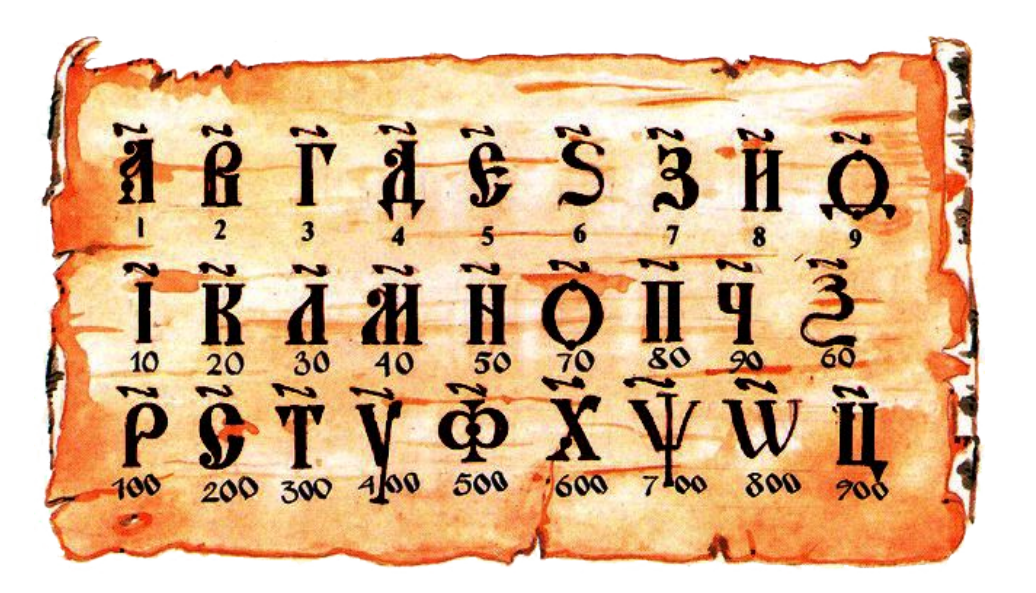

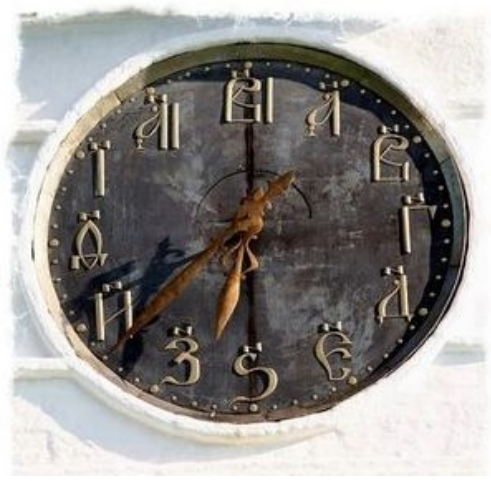

Часы (Суздаль)

**Кириллическая система счисления** основана на алфавитной записи чисел с использованием кириллицы или глаголицы. Применялась в России до начала XVIII века. В настоящее время используется в церковнославянском языке.

Для отличия от букв над числовым значением писался специальный знак – титло.

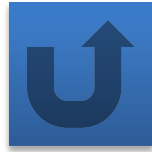

#### **Позиционные системы**

#### **счисления**

**!** 

Система счисления называется **позиционной**, если количественный эквивалент цифры зависит от её положения (места, позиции) в записи числа.

Основное достоинство любой позиционной системы счисления – возможность записи произвольного числа ограниченным количеством символов.

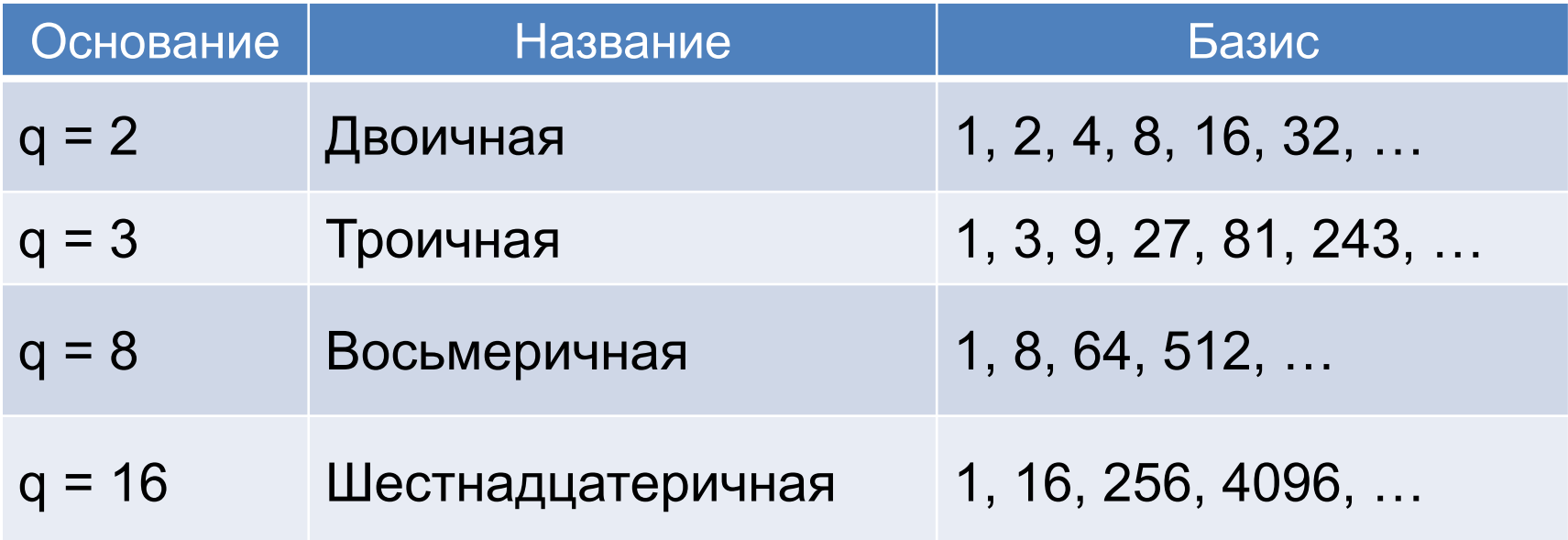

#### **Позиционная система**

#### **счисления**

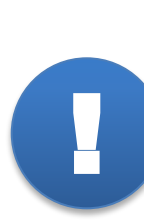

Представление числа в виде суммы разрядных слагаемых называется **развёрнутой формой записи числа** в системе счисления с основанием *q*. **Свёрнутой формой представления числа** называется его запись в виде:  $A = a_{n-1}a_{n-2} \dots a_1 a_0, a_{-1}a_{-2} \dots a_{-m}$ 

$$
A = a_{n-1} \cdot q^{n-1} + a_{n-2} \cdot q^{n-2} + \dots + a_1 \cdot q^1 + a_0 \cdot q^0 + a_{-1} \cdot q^{-1} + \dots + a_{-m} \cdot q^{-m}
$$

 $2395.4 = 2 \cdot 1000 + 3 \cdot 100 + 9 \cdot 10 + 5 + 4 \cdot 0,1$ **Свернутая Развернутая форма форма**

## **Перевод чисел в 10-ую систему**

#### **Алгоритм перевода в 10-ую систему счисления**:

1. Записать развёрнутую форму числа  $A_{q}$ .

!

- 2. Представить все числа, фигурирующие в развёрнутой форме, в 10-ой системе счисления
- 3. Вычислить значение полученного выражения.

$$
102,3_4 = 1 \cdot 10^2 + 0 \cdot 10^1 + 2 \cdot 10^0 + 3 \cdot 10^{-1}
$$
  

$$
102,3_4 = 1 \cdot 4^2 + 0 \cdot 4^1 + 2 \cdot 4^0 + 3 \cdot 4^{-1}
$$

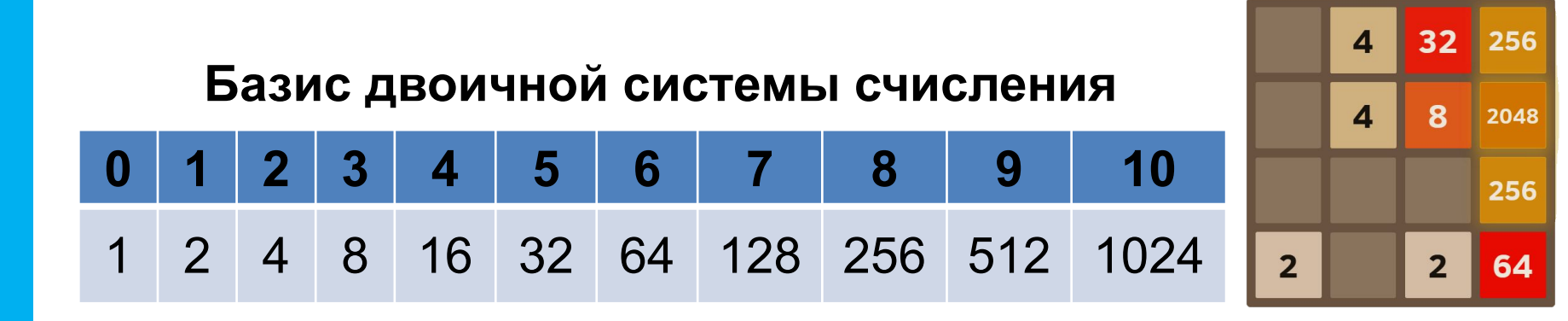

## **Схема Горнера**

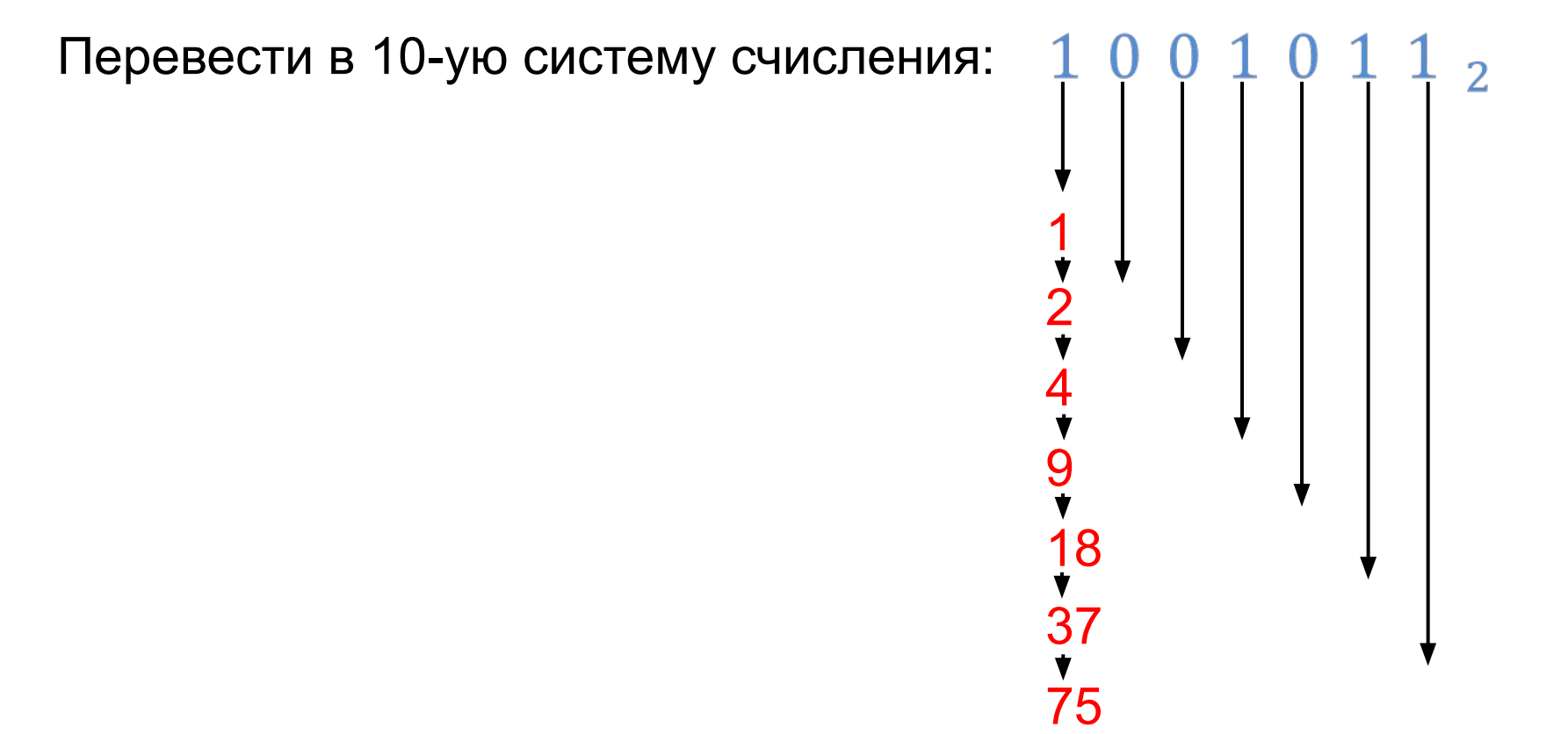

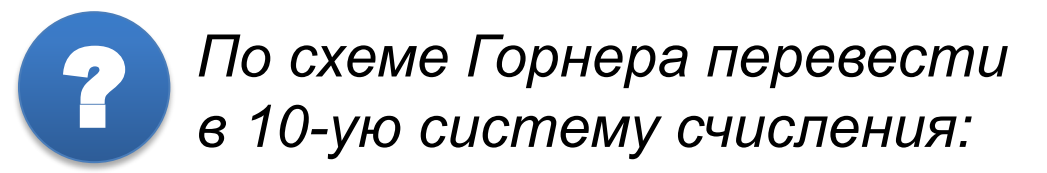

#### **Пример решения**

Десятичное число 134 в некоторой системе счисления записывается как 251. Определить основание этой системы счисления.

#### Решение:

По условию задачи:  $251<sub>q</sub> = 134<sub>10</sub>$ Представим 251 в виде суммы разрядных слагаемых:  $251<sub>q</sub> = 2 \cdot q<sup>2</sup> + 5 \cdot q<sup>1</sup> + 1 \cdot q<sup>0</sup> = 134<sub>10</sub>$ Найдем корни уравнения:  $2 \cdot q^2 + 5 \cdot q - 133 = 0$  $q_1 = -9.5; q_2 = 7$ 

Так как основание системы счисления должно быть  $\sigma$ <sup>1</sup>

## **Пример решения** ?

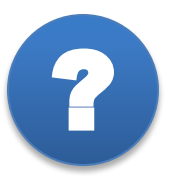

Все четырехбуквенные слова, составленные из пяти букв M, A, G, I, P записаны в алфавитном порядке.

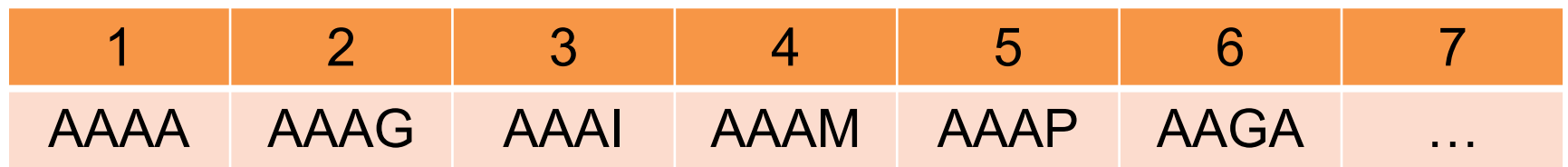

Каким по счету в списке слов будет **GIMP**?

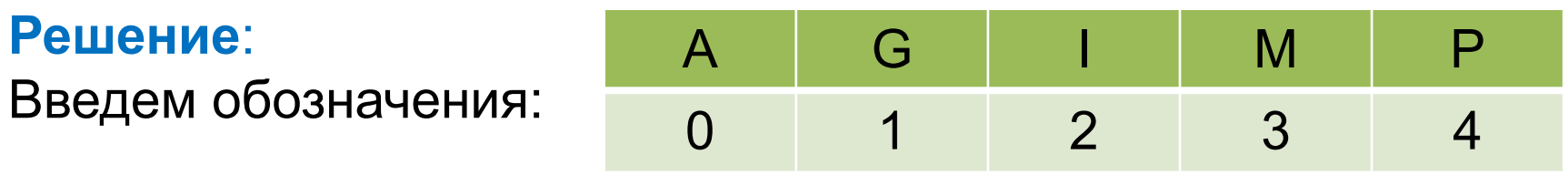

Получаем список чисел в пятеричной системе счисления:

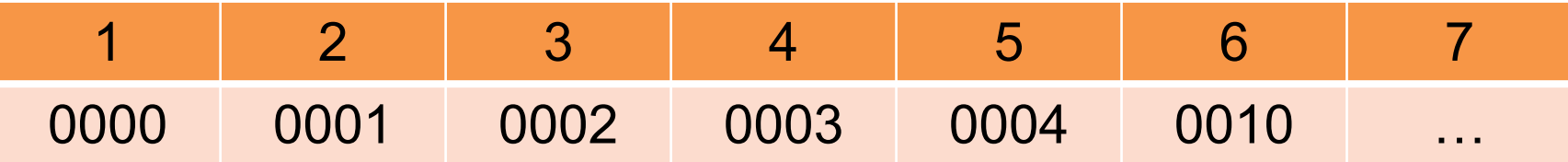

**GIMP**:  $1234<sub>5</sub> = 1·5<sup>3</sup> + 2·5<sup>2</sup> + 3·5<sup>1</sup> + 4 = 125 + 50 + 15 + 4 = 194$ **Ответ: 195**

### **Самое главное**

**Система счисления** – это способ записи чисел.

Система счисления называется **позиционной**, если количественный эквивалент цифры зависит от её положения в записи числа.

Существует бесконечно много позиционных систем счисления. Каждая из них определяется целым числом q > 1, называемым **основанием системы счисления**.

Для записи чисел в позиционной системе счисления с основанием q нужен алфавит из q цифр: 0, 1, 2, …, q – 1.

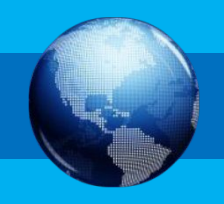

### **Самое главное**

Представление числа в виде конечной суммы степеней числа *q* (суммы разрядных слагаемых) называется **развёрнутой формой** записи числа в системе счисления с основанием *q*.

Для перевода числа A<sub>q</sub> в десятичную систему счисления достаточно:

- 1. Записать развёрнутую форму числа A<sub>q</sub>.
- 2. Представить все числа, фигурирующие в развёрнутой форме, в десятичной системе счисления.
- 3. Вычислить значение полученного выражения по правилам десятичной арифметики.

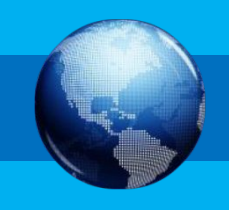

## **Вопросы и задания** ?

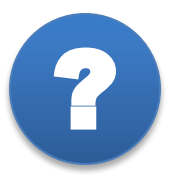

- 1. Какие классы систем счисления принято выделять?
- 2. В какой системе счисления Робинзон Крузо считал дни, проведенные на острове?
- 3. Что называется алфавитом системы счисления?
- 4. Что называется базисом позиционной системы счисления?
- 5. Для нумерации столбцов электронной таблицы используют латинские буквы. Является ли данная нумерация позиционной системой счисления? Если – да, то какое основание в этой системе счисления?

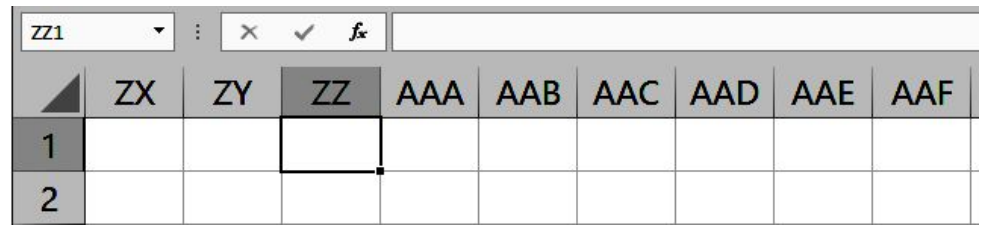

## **Вопросы и задания** ?

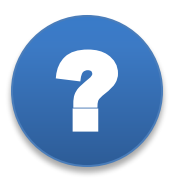

**РЕШЕНИЕ**

6. В электронных таблицах можно переключать стиль ссылок в настройках параметров.

Стиль ссылок R1C1

В этом случае в формуле указывается смещение относительно ячейки с формулой. Например формула **= R[2]C[-3]** указывает на ячейку на два ряда ниже и на 3 колонки левее.

В ячейке **AAA1** записали формулу **=BCN1**. Как изменится формула после изменения стиля ссылок? В какой ячейке записана формула?

### **Решение**

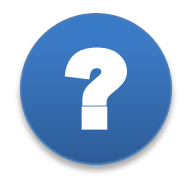

В ячейке AAA1 записали формулу =BCN1. Как изменится формула после изменения стиля ссылок? В какой ячейке записана формула?

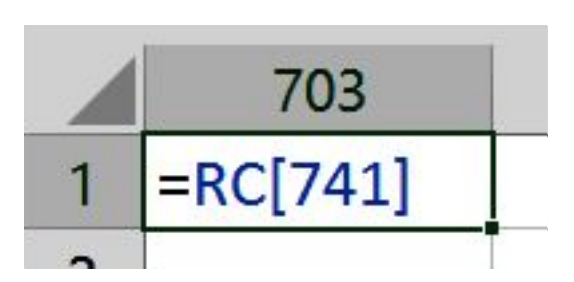

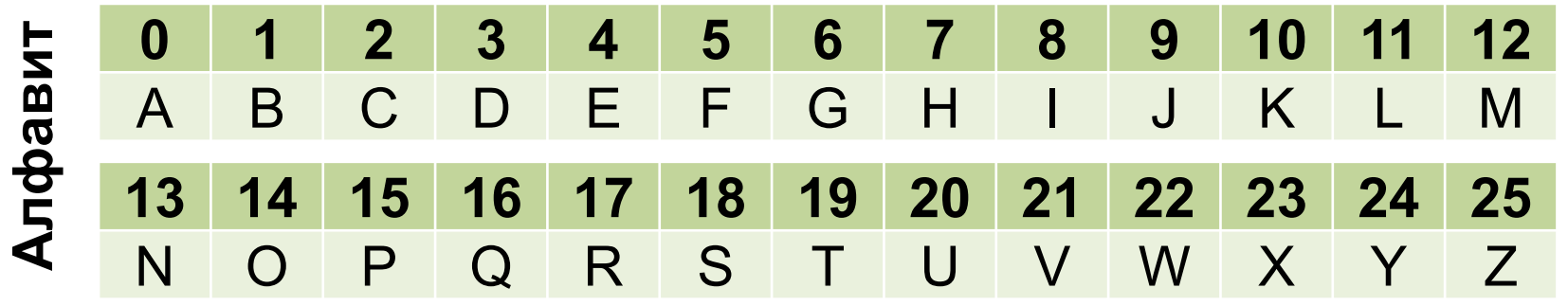

#### **Решение**: **Решение**:

Фермул рова в ада ная в перстеме стел бден и яме ностанание прелая **⊌имолы DM = [1∏2#48]<sub>26</sub> = расло3лю ж@ 60+ 1326 741столбцов с** Однесите по раздами не там фермули 26×206741676 двух символьных имен. 676 + 26 = 702 столбца левее столбца AAA. Номер столбца AAA - 703 **Ответ: Формула =RC[741] записана в ячейке [703][1]** 

### **Вопросы и задания** ?

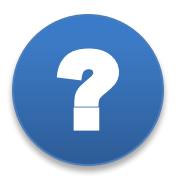

7. Число х перевели в восьмеричную и шестнадцатеричную системы счисления. В обоих случаях получили двузначное число. Сколько чисел удовлетворяют этому условию?

#### Решение:

$$
\begin{cases}\n10_8 \le x < 100_8 \\
10_{16} \le x < 100_{16}\n\end{cases}\n\qquad\n\begin{cases}\n8^1 \le x < 8^2 \\
16^1 \le x < 16^2\n\end{cases}
$$
\n
$$
\begin{cases}\n8 \le x < 64 \\
16 \le x < 256\n\end{cases}\n\qquad\n\begin{cases}\n64 - 16 = 48\n\end{cases}
$$

$$
64 - 16 = 48
$$
  
Order: 48

## **Информационные источники**

- http://i4.fastpic.ru/big/2011/0316/17/763de43b420e65f3bd5a5f475597e617.png
- http://www.rzd-expo.ru/images/history/Railways\_of%20\_the\_Crimea/20.jpg
- http://alkerz.ru/uploads/posts/2015-04/stati-vdomim-abo-yak-postaviti-galochku-v-kontakt\_653.png
- https://goo.gl/dtQ7ly
- http://windowsmir.ru/wp-content/uploads/2016/06/GIMP\_logo.jpg
- http://gabrielecirulli.github.io/2048/